# NumPy Basics

#### Lecture 05

Dr. Colin Rundel

#### What is NumPy?

NumPy is the fundamental package for scientific computing in Python. It is a Python library that provides a multidimensional array object, various derived objects (such as masked arrays and matrices), and an assortment of routines for fast operations on arrays, including mathematical, logical, shape manipulation, sorting, selecting, I/O, discrete Fourier transforms, basic linear algebra, basic statistical operations, random simulation and much more.

<span id="page-1-0"></span>[1](#page-1-0) import numpy as np

#### Arrays

In general NumPy arrays are constructed from sequences (e.g. lists), nesting as necessary for the number of desired dimensions.

```
1 np.array([1,2,3])array([1, 2, 3])1 np.array([[1,2],[3,4]])
array([[1, 2],
      [3, 4]])
 1 np.array([[[1,2],[3,4]], [[5,6],[7,8]]])array([1, 2],[3, 4],
      [15, 6],1 np.array([1.0, 2.5, np.pi])
                                                    array([1. 2.5  7.3.14159265])1 np.array([[True], [False]])
                                                    array([[ True],
                                                          [False]])
                                                      1 np.array(f"abc", "def")array(['abc', 'def'], dtype='<U3')
```
<span id="page-2-5"></span><span id="page-2-4"></span><span id="page-2-2"></span>[7, 8]]])

#### Some properties of NumPy arrays:

- Arrays have a fixed size at creation
- All data must be homogeneous (consistent type)
- Built to support vectorized operations
- Avoids copying whenever possible

#### dtype

NumPy arrays will have a specific type used for storing their data, called their dtype. This is accessible via the .dtype attribute and can be set at creation using the dtype argument.

<span id="page-4-5"></span><span id="page-4-4"></span><span id="page-4-3"></span><span id="page-4-2"></span><span id="page-4-1"></span><span id="page-4-0"></span>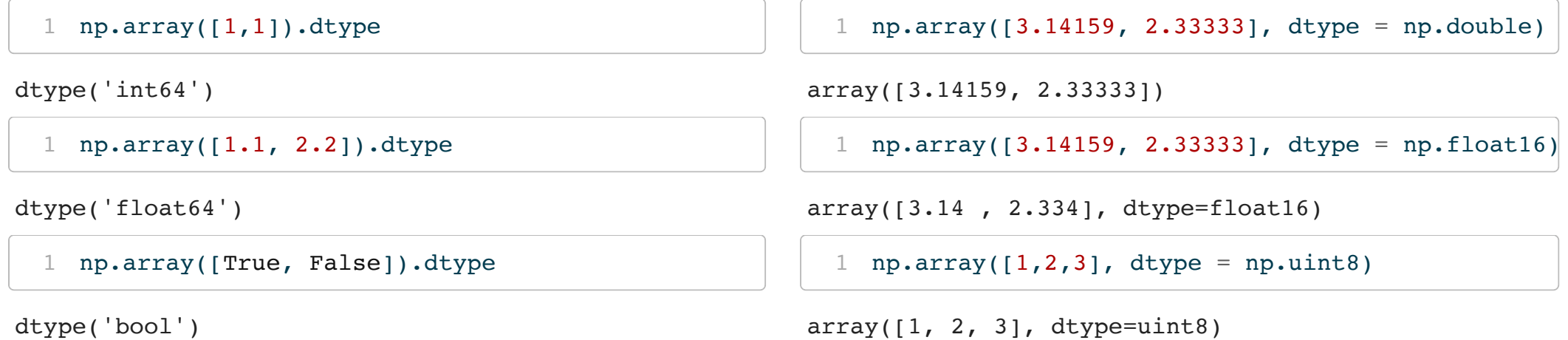

#### dtypes and overflow

<span id="page-5-0"></span>[1](#page-5-0) np.array( $[-1, 1, 2, 1000]$ ).astype(np.uint8)

array([255, 1, 2, 232], dtype=uint8)

<span id="page-5-1"></span>[1](#page-5-1) np.array( $[-1, 1, 2, 1000]$ , dtype = np.uint8)

array([255, 1, 2, 232], dtype=uint8)

<string>:1: DeprecationWarning: NumPy will stop allowing conversion of out-ofbound Python integers to integer arrays. The conversion of -1 to uint8 will fail in the future.

For the old behavior, usually:

```
np.array(value).astype(dtype)`
```
will give the desired result (the cast overflows).

<string>:1: DeprecationWarning: NumPy will stop allowing conversion of out-ofbound Python integers to integer arrays. The conversion of 1000 to uint8 will fail in the future.

```
For the old behavior, usually:
```

```
nn array(value) active(dtype)`
```
#### Creating 1d arrays

#### Some common tools for creating useful 1d arrays:

<span id="page-6-5"></span><span id="page-6-4"></span><span id="page-6-1"></span><span id="page-6-0"></span>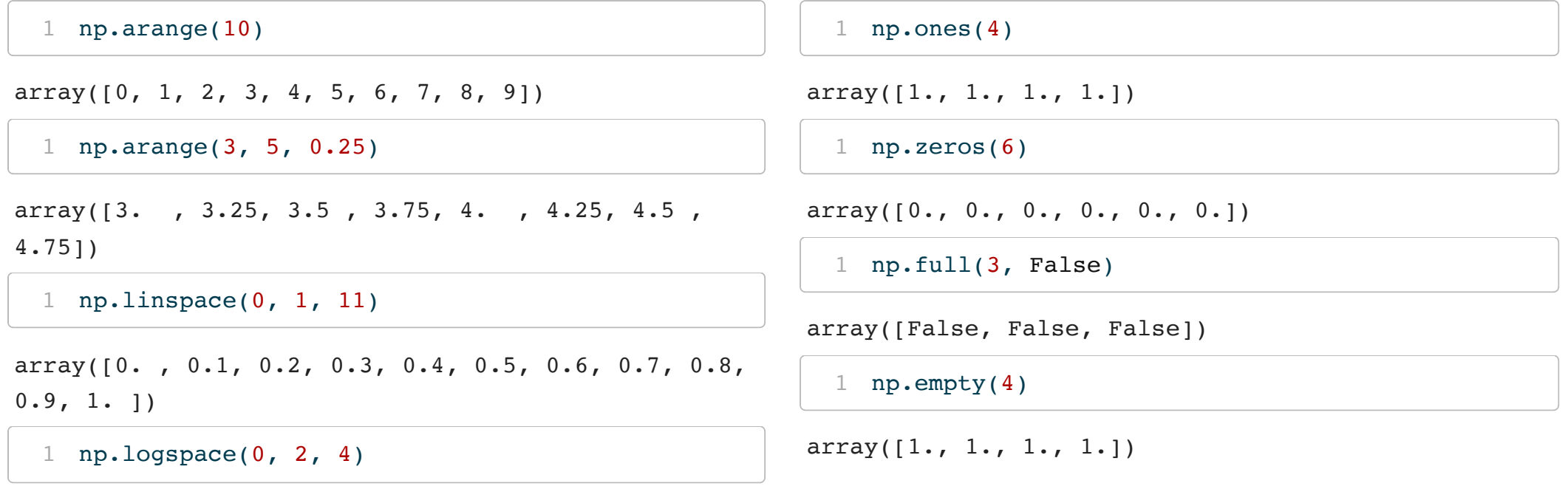

<span id="page-6-7"></span><span id="page-6-6"></span><span id="page-6-3"></span><span id="page-6-2"></span>array([ 1. , 4.64158883, 21.5443469, 100. ])

### Creating 2d arrays (matrices)

Many of the same functions exist with some additional useful tools for common matrices,

<span id="page-7-5"></span><span id="page-7-4"></span><span id="page-7-3"></span><span id="page-7-2"></span><span id="page-7-1"></span><span id="page-7-0"></span>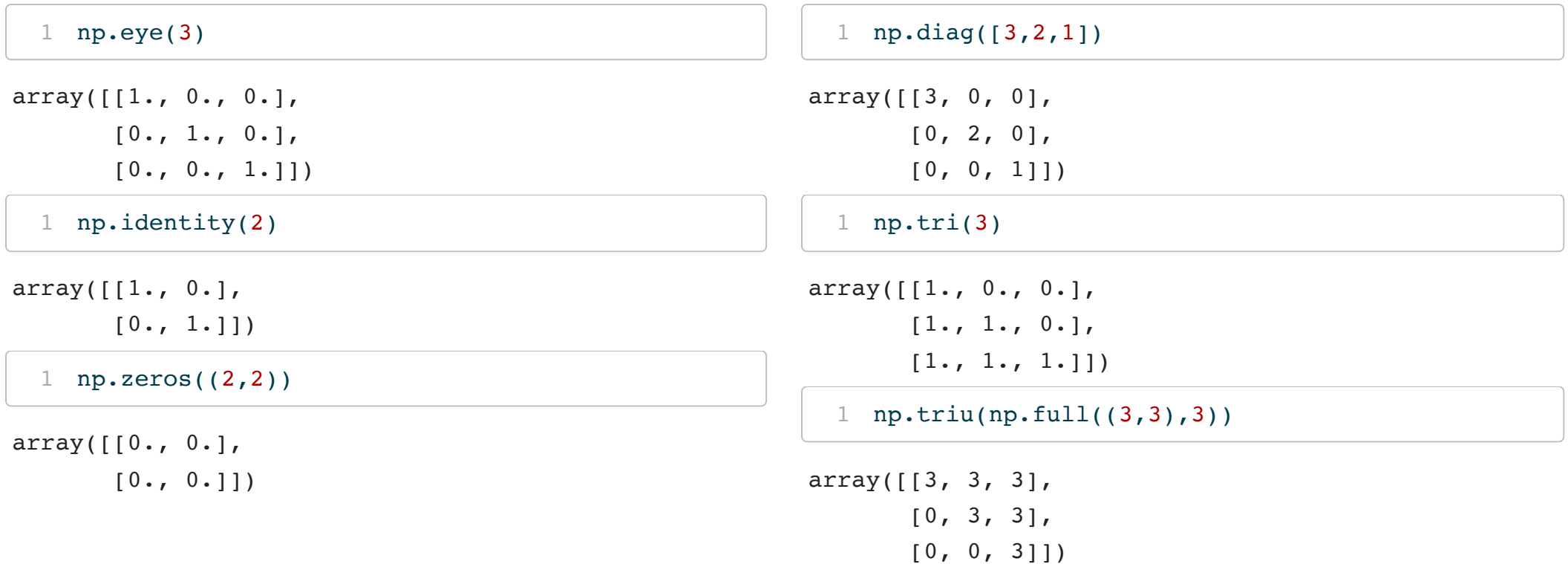

### Creating nd arrays

For higher dimensional arrays just add dimensions when constructing,

<span id="page-8-1"></span><span id="page-8-0"></span>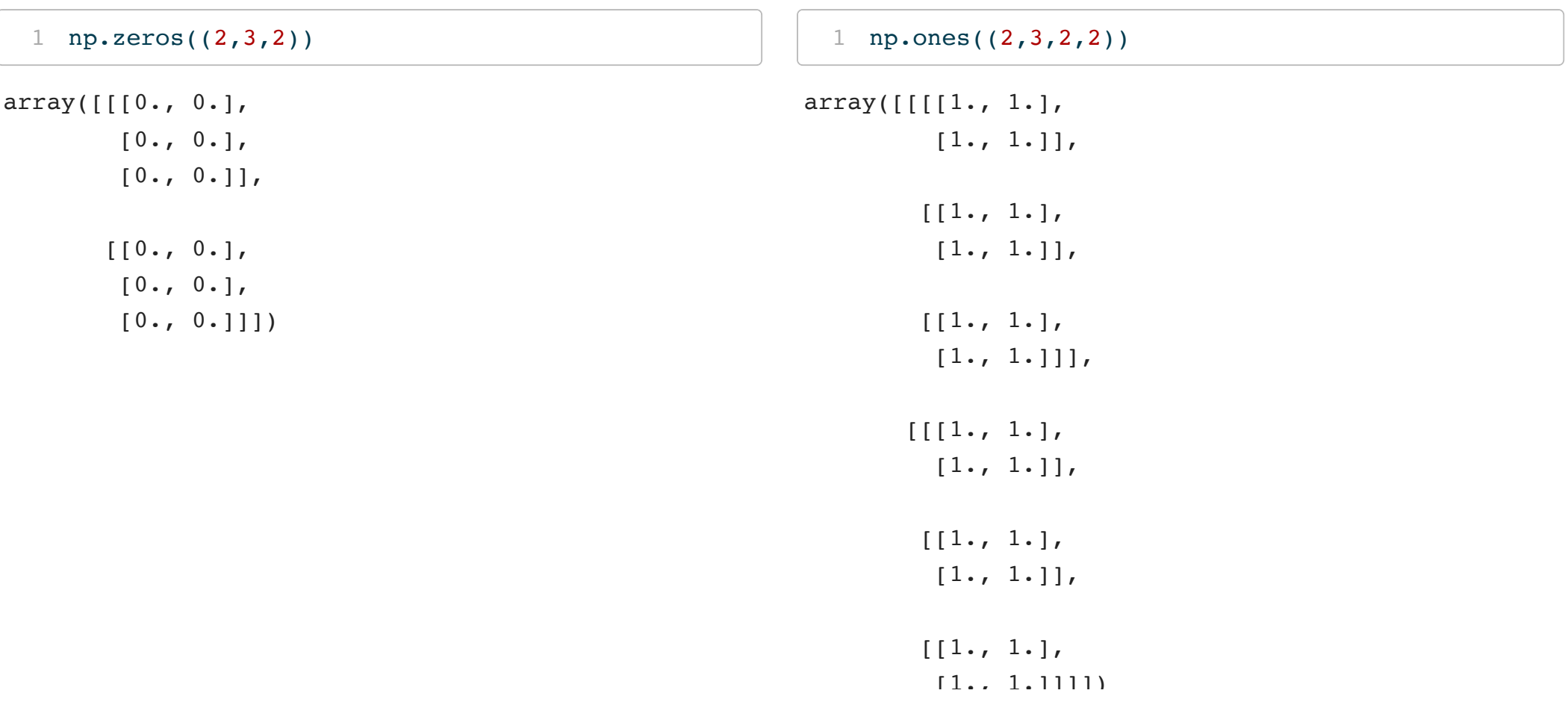

#### **Subsetting**

Arrays are subsetted using the standard python syntax with either indexes or slices, dimensions are separated by commas.

<span id="page-9-8"></span><span id="page-9-7"></span><span id="page-9-6"></span><span id="page-9-5"></span><span id="page-9-4"></span><span id="page-9-3"></span><span id="page-9-2"></span><span id="page-9-1"></span><span id="page-9-0"></span>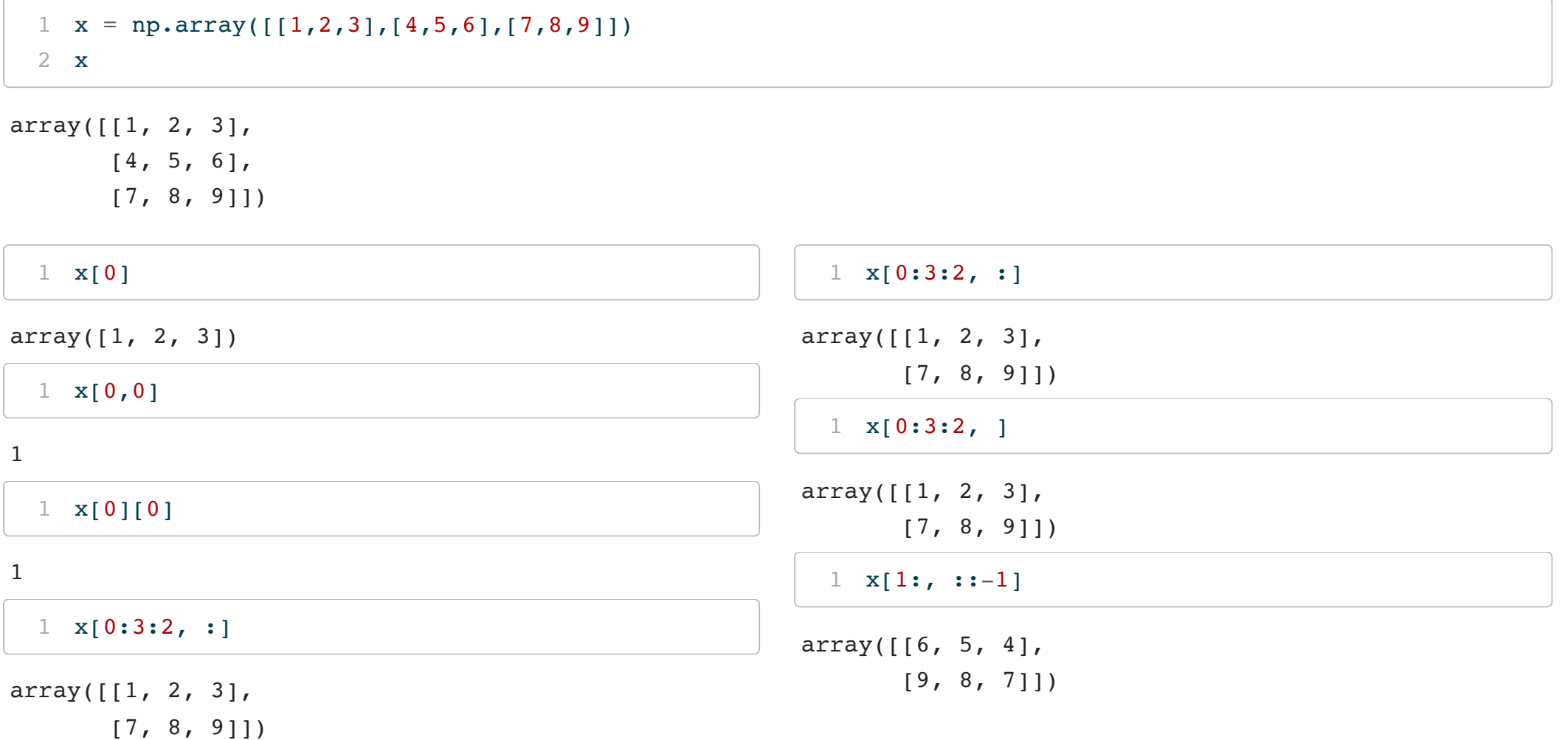

#### Views and copies

Basic subsetting of ndarray objects does not result in a new object, but instead a "view" of the original object. There are a couple of ways that we can investigate this behavior,

```
1 \times = np \cdot \text{arange}(10)2 y = x[2:5]3 \text{ z} = x[2:5].copy()
```
#### Subsetting with …

Unlike R, it is not possible to leave an argument blank - to select all elements with numpy we use :. To avoid having to type excess : you can use ... which expands to the number of : needed to account for all dimensions,

<span id="page-11-5"></span><span id="page-11-4"></span><span id="page-11-3"></span><span id="page-11-2"></span><span id="page-11-1"></span><span id="page-11-0"></span>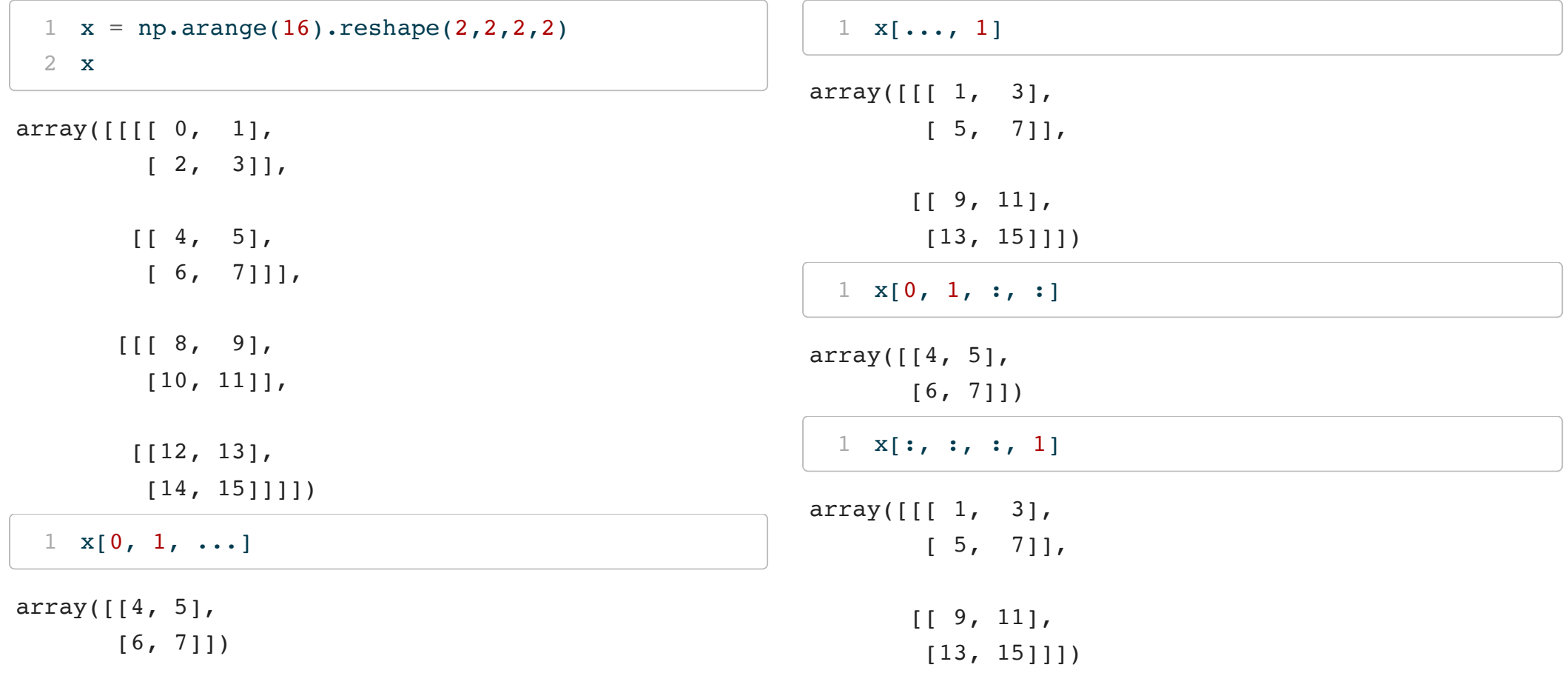

#### Subsetting with tuples

Unlike lists, an ndarray can be subset by a tuple containing integers,

```
1 \times = np \cdot \text{area}(6)2 x
array([0, 1, 2, 3, 4, 5])1 \times [(0,1,3),]array([0, 1, 3])1 \times [(3,5,1,0),]array([3, 5, 1, 0])1 \times [(0,1,3)]IndexError: too many indices for array: array is 1-
dimensional, but 3 were indexed
                                                             1 \text{ x = np.arange}(16) \cdot \text{reshape}((4,4))2 x
                                                           array([ 0, 1, 2, 3],[ 4, 5, 6, 7],[ 8, 9, 10, 11],
                                                                  [12, 13, 14, 15]1 \quad x[(0,1,3), :]array([ 0, 1, 2, 3],[ 4, 5, 6, 7],[12, 13, 14, 15]1 \quad x[:, (0,1,3)]array([ 0, 1, 3],[ 4, 5, 7],[ 8, 9, 11],
                                                                  [12, 13, 15]])
                                                             1 \quad x[(0,1,3), (0,1,3)]
```
<span id="page-12-9"></span><span id="page-12-8"></span><span id="page-12-7"></span><span id="page-12-6"></span><span id="page-12-5"></span> $array([ 0, 5, 15])$ 

#### Subsetting assignment

Most of the subsetting approaches we've just seen can also be used for assignment, just keep in mind that we cannot change the size or type of the ndarray,

<span id="page-13-8"></span><span id="page-13-7"></span><span id="page-13-6"></span><span id="page-13-5"></span><span id="page-13-4"></span><span id="page-13-3"></span><span id="page-13-2"></span><span id="page-13-1"></span><span id="page-13-0"></span> $1 \text{ x = np.arange}(9) \cdot \text{reshape}((3,3))$  $1 \text{ x = np.arange}(9) \cdot \text{reshape}((3,3))$ ; x array([[0, 1, 2],  $[3, 4, 5]$ ,  $[6, 7, 8]$ ])  $1 \times [0,0] = -1$  $1 \times [0,0] = -1$ [2](#page-13-2) x  $array([[-1, 1, 2],$  $[ 3, 4, 5],$ [ 6, 7, 8]])  $1 \times [0, 1] = -2$  $1 \times [0, 1] = -2$ [2](#page-13-4) x  $array([[-2, -2, -2],$  $[ 3, 4, 5],$ [ 6, 7, 8]])  $1 \times [0:2,1:3] = -3$  $1 \times [0:2,1:3] = -3$ [2](#page-13-6) x  $array([[-2, -3, -3],$  $\begin{bmatrix} 3, -3, -3 \end{bmatrix}$ [ 6, 7, 8]])  $1 \text{ x}[(0,1,2), (0,1,2)] = -4$  $1 \text{ x}[(0,1,2), (0,1,2)] = -4$ [2](#page-13-8) x  $array([[-4, -3, -3],$  $[ 3, -4, -3]$  $[ 6, 7, -4]$ ]

### Reshaping arrays

The dimensions of an array can be retrieved via the shape attribute, these values can changed via the reshape() method or updating shape

```
1 \times = np \cdot \text{arange}(6)2 x
array([0, 1, 2, 3, 4, 5])1 \, y = x \cdot \text{reshape}((2,3))2 y
array([0, 1, 2],[3, 4, 5]1 np.shares memory(x,y)
True
                                                                1 \quad z = x2 z.shape = (2,3)3 z
                                                             array([[0, 1, 2],
                                                                     [3, 4, 5]1 x
                                                             array([0, 1, 2],[3, 4, 5]]
```
<span id="page-14-9"></span><span id="page-14-8"></span><span id="page-14-7"></span><span id="page-14-6"></span><span id="page-14-5"></span>[1](#page-14-9) np.shares memory( $x, z$ )

True

### Implicit dimensions

When reshaping an array, the value  $-1$  can be used to automatically calculate a dimension,

<span id="page-15-5"></span><span id="page-15-4"></span><span id="page-15-3"></span><span id="page-15-2"></span><span id="page-15-1"></span><span id="page-15-0"></span> $1 \times = np \cdot \text{arange}(6)$  $1 \times = np \cdot \text{arange}(6)$ [2](#page-15-1) x  $array([0, 1, 2, 3, 4, 5])$ [1](#page-15-2)  $x \cdot$  reshape((2,-1))  $array([0, 1, 2],$ [3, 4, 5]]) [1](#page-15-3)  $x.reshape((-1,3,2))$  $array([10, 1],$  $[2, 3]$ ,  $[4, 5]$ ]]) [1](#page-15-4)  $x.\nreshape(-1)$  $array([0, 1, 2, 3, 4, 5])$ [1](#page-15-5)  $x.\nreshape((-1, 4))$ ValueError: cannot reshape array of size 6 into shape (4)

#### Flattening arrays

We've just seen the most common approach to flattening an array  $(reshape(-1))$ , there are two additional methods / functions:

- ravel which creates a flattened view of the array and
- flatten which creates a flattened copy of the array.

```
1 \text{ x = np.arange}(6) \cdot \text{reshape}((2,3))2 x
array([0, 1, 2],[3, 4, 5]1 \quad y = x.\text{ravel}()2 y
array([0, 1, 2, 3, 4, 5])1 np.shares memory(x,y)
True
                                                                  1 \text{ z} = \text{xtext}2 z
                                                                array([0, 1, 2, 3, 4, 5])1 np.shares memory(x,z)
                                                                False
```
## Resizing

The size of an array cannot be changed but a new array with a different size can be created from an existing array via the resize function and method. Note these have different behaviors around what values the new entries will have.

```
1 \times = np \cdot \text{resize}2 np.ones((2,2)),
3 (3,3)4 )
5 x
```

```
array([1., 1., 1., 1.],[1., 1., 1.],[1., 1., 1.]]
```

```
1 \text{ y} = \text{np}.\text{ones}2 (2, 2)3 ).resize(
4 (3, 3)5 )
6 y
```
## Joining arrays

concatenate() is a general purpose function for joining arrays, with specialized versions hstack(), vstack(), and dstack() for rows, columns, and slices respectively.

<span id="page-18-5"></span><span id="page-18-4"></span><span id="page-18-3"></span><span id="page-18-2"></span><span id="page-18-1"></span><span id="page-18-0"></span>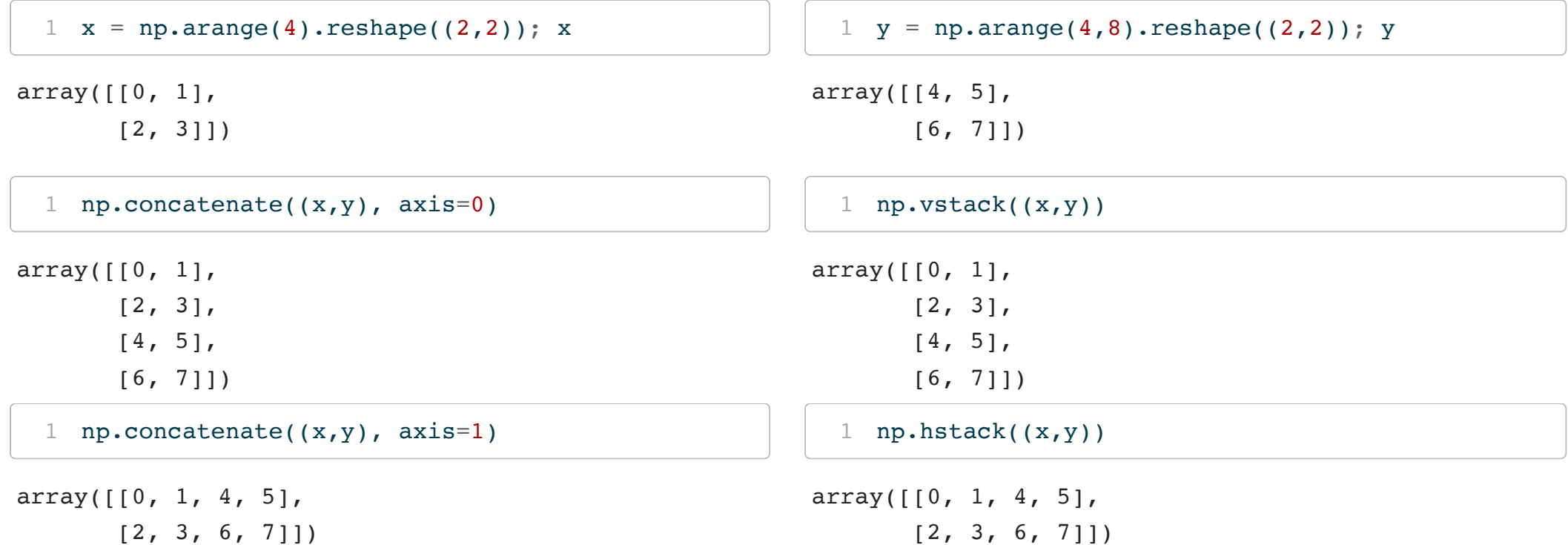

<span id="page-19-2"></span><span id="page-19-1"></span><span id="page-19-0"></span>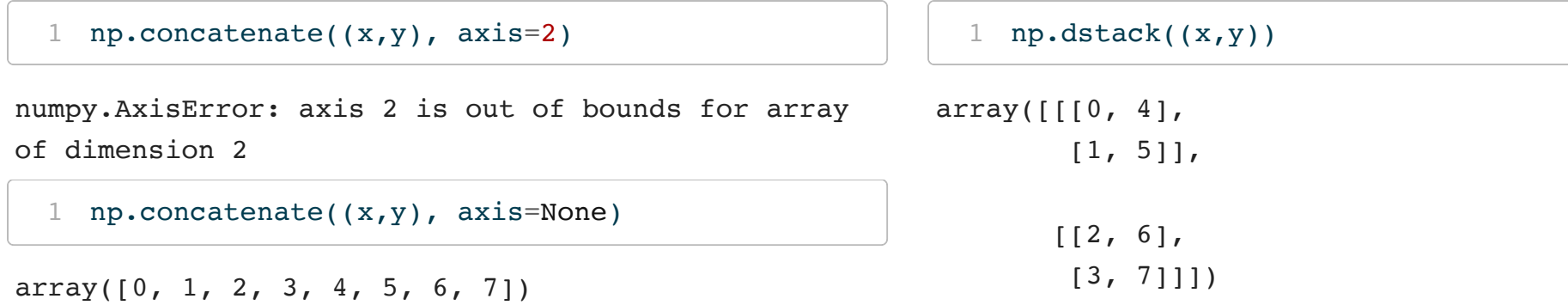

# NumPy numerics

#### Basic operators

All of the basic mathematical operators in Python are implemented for arrays, they are applied element-wise to the array values.

```
1 np.arange(3) + np.arange(3)
array([0, 2, 4])1 np.arange(3) - np.arange(3)array([0, 0, 0])1 np.arange(3) + 2array([2, 3, 4])1 np.arange(3) * np.arange(3)
                                                       array([0, 1, 4])1 np.arange(1, 4) / np.arange(1, 4)
                                                       array([1., 1., 1., 1.])1 np.arange(3) * 3array([0, 3, 6])1 np.full((2,2), 2) ** np. arrange(4).reshape((2,2))array([1, 2],[4, 8]])
  1 np.full((2,2), 2) ** np.arange(4)
```
<span id="page-21-7"></span><span id="page-21-6"></span>ValueError: operands could not be broadcast together with shapes (2,2) (4,)

More on broadcasting next time

#### Mathematical functions

NumPy provides a wide [variety](https://numpy.org/doc/stable/reference/routines.math.html) of basic mathematical functions that are vectorized, in general they will be faster than their base equivalents (e.g. np.sum() vs sum()),

<span id="page-22-0"></span>[1](#page-22-0) np.sum(np.arange(1000))

#### <span id="page-22-1"></span>499500

```
1 np.cumsum(np.arange(10))
```

```
array([ 0, 1, 3, 6, 10, 15, 21, 28, 36, 45])
```

```
1 np.log10(np.arange(1,4))
```
<span id="page-22-3"></span> $array([0. 0.30103 0.37712125])$ 

```
1 np.median(np.arange(10))
```
4.5

#### Matrix multiplication

is supported using the matmul() function or the @ operator,

```
1 \text{ x = np.arange}(6) \cdot \text{reshape}(3,2)
```

```
2 y = np-tri(2,2)
```
<span id="page-23-2"></span>[1](#page-23-2) x @ y

 $array([1., 1.]$ [5., 3.],  $[9., 5.]$ ] [1](#page-23-3) y.T @ y

<span id="page-23-3"></span> $array([12., 1.]$  $[1., 1.]$ 

```
1 np.matmul(x.T, x)
```
array([[20, 26], [26, 35]])

<span id="page-23-5"></span>[1](#page-23-5) y @ x

ValueError: matmul: Input operand 1 has a mismatch in its core dimension 0, with gufunc signature (n?,k),  $(k,m?)$  -> $(n?,m?)$  (size 3 is different from 2)

#### Other linear algebra functions

All of the other common linear algebra functions are (mostly) implemented in the linalg submodule.

```
1 np.linalg.det(y)
```
<span id="page-24-1"></span>1.0

```
1 np.linalg.eig(x.T @ x)
```

```
(array([ 0.43988174, 54.56011826]), array([ [-0.79911221, -0.6011819])[ 0.6011819 , -0.79911221] ) )
```
<span id="page-24-2"></span>[1](#page-24-2) np.linalg.inv(x.T @ x)

```
array([[ 1.45833333, -1.08333333],
      [-1.08333333, 0.83333333]
```
<span id="page-24-3"></span>[1](#page-24-3) np.linalg.cholesky(x.T @ x)

```
array([14.47213595, 0. ][5.81377674, 1.09544512]])
```
See [here](https://numpy.org/doc/stable/reference/routines.linalg.html) for more details.

#### Random values

NumPy has another submodule called random for functions used to generate random values,

In order to use this, you construct a generator via default\_rng(), with or without a seed, and then use the generator's methods to obtain your desired random values.

```
1 rng = np.random.default rng(seed = 1234)
```

```
1 rng.random(3) # \sim Uniform [0,1)
```

```
array([0.97669977, 0.38019574, 0.92324623])
```

```
1 rng.normal(loc=0, scale=2, size = (2,2))
```
array([[ 0.30523839, 1.72748778],  $[$  5.82619845, -2.95764672]])

<span id="page-25-3"></span>[1](#page-25-3) rng.binomial( $n=5$ ,  $p=0.5$ , size = 10)

 $array([2, 4, 2, 2, 3, 4, 4, 3, 3, 3])$ 

#### Example - Linear regression with NumPy

Sta 663 - Spring 2023